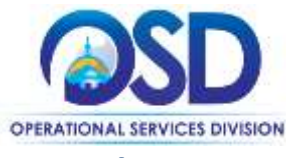

## **Job Aid:**

# How Organization Administrators Assign Commodity Codes to Purchasers

### **This Job Aid shows how to:**

Assign and maintain commodity codes for purchasers in your organization

### **Of Special Note:**

The assignment of commodity codes to purchasers allows specific United Nations Standard Products and Services Code (UNSPSC) mapping to individual purchasers. Once enabled, documents containing these UNSPSC codes will be directly routed to the designated buyers in your organization. COMMBUYS reads the codes entered on the requisitions, purchase orders, and/or bids, and automatically routes them to assigned buyers. The operation is transparent to the user.

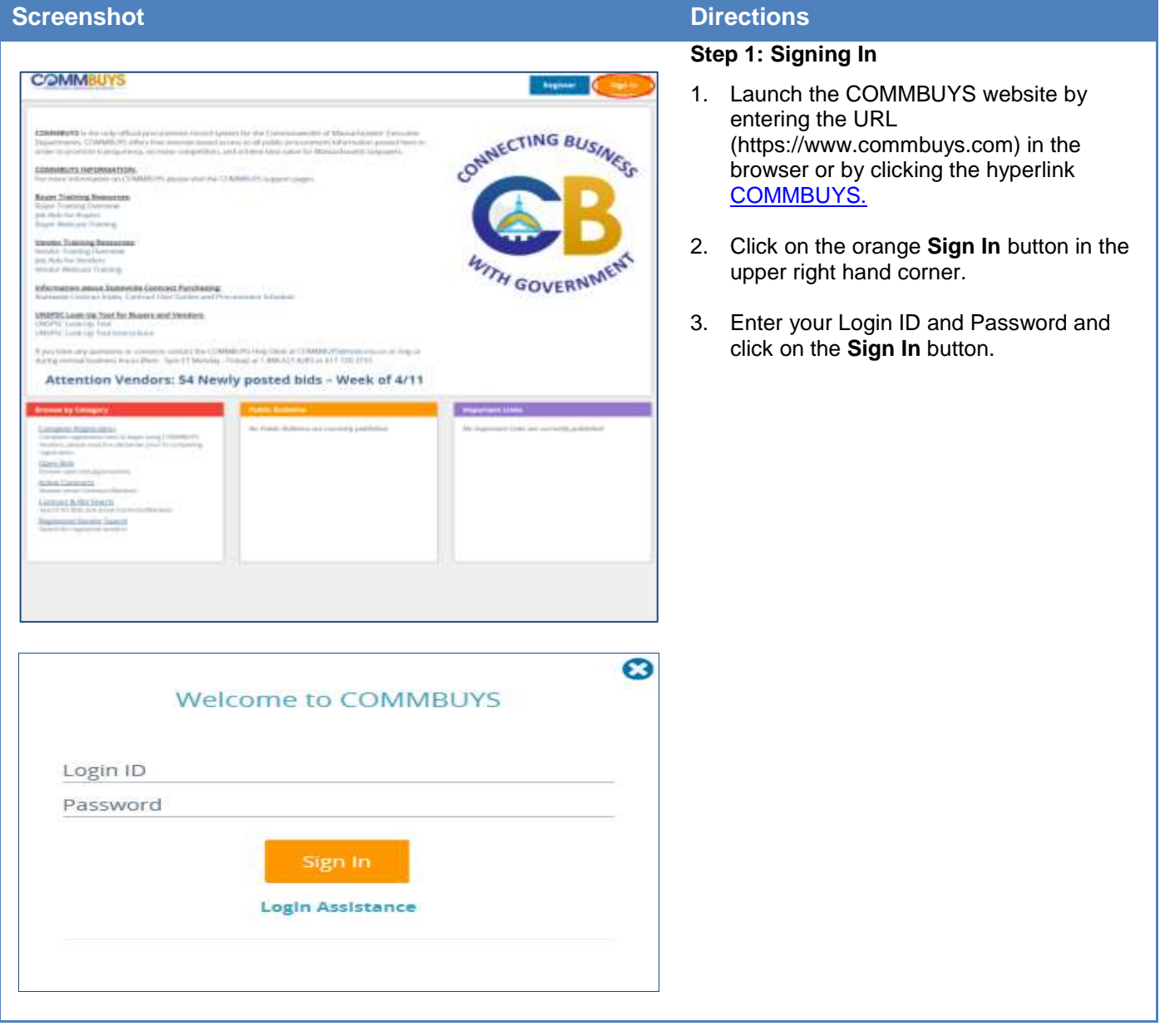

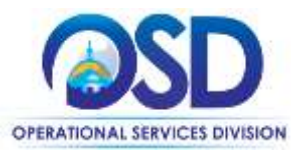

# **Job Aid:**

# How Organization Administrators Assign Commodity Codes to Purchasers

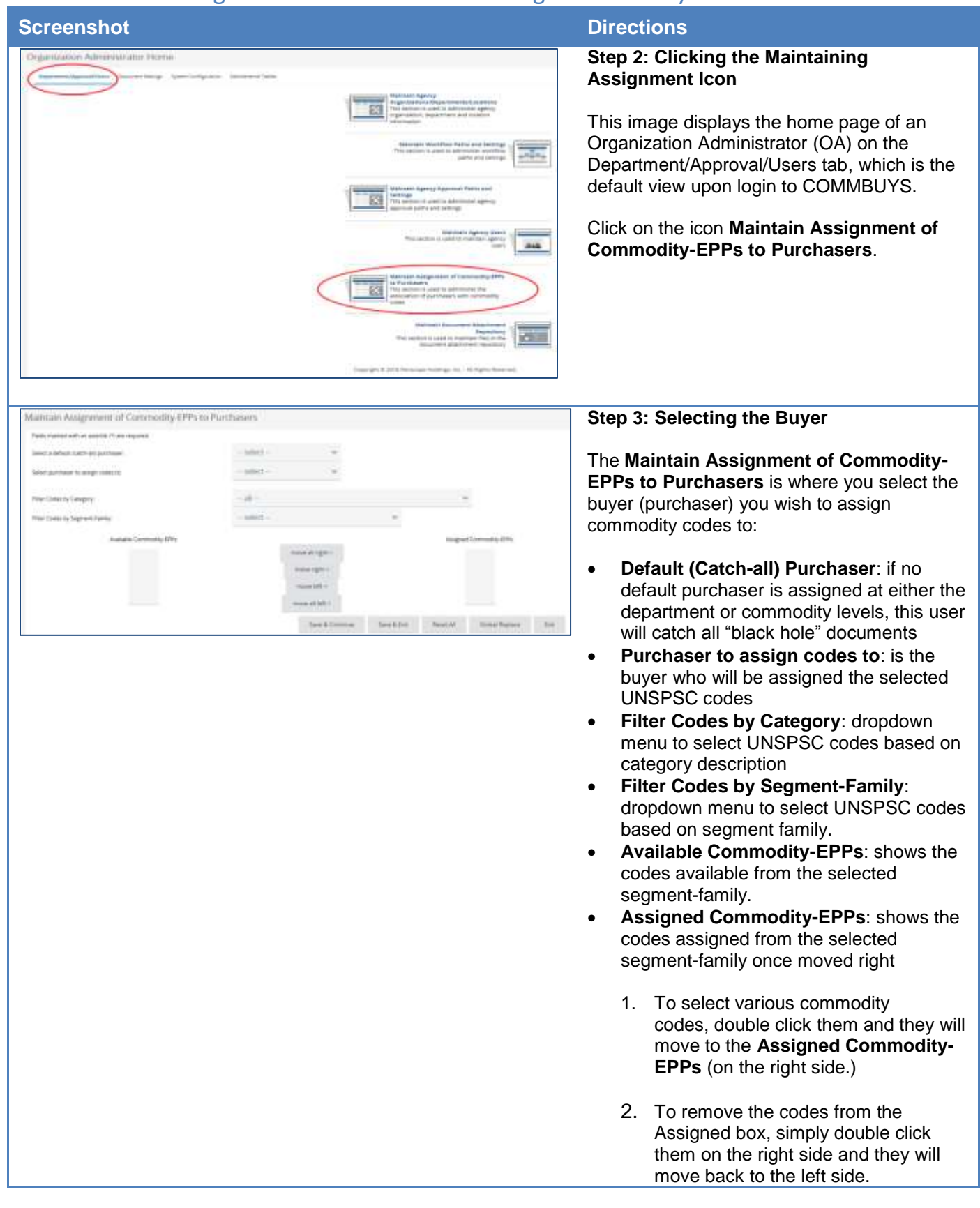

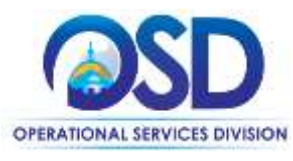

## **Job Aid:**

# How Organization Administrators Assign Commodity Codes to Purchasers

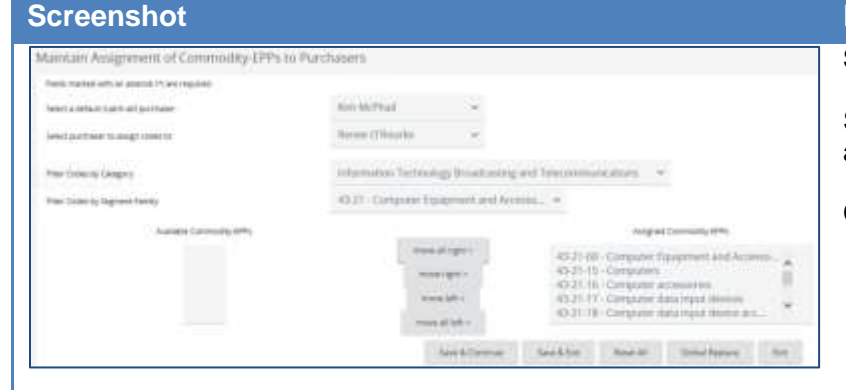

### **Directions**

## **Step 4: Reviewing the Codes**

Shown here is a sample of what a finished assignment could look like.

Click on the **Save and Exit** button.